## SAP ABAP table TBZ0O\_3 {BDT Field Grouping per Activity (Control) Part 3}

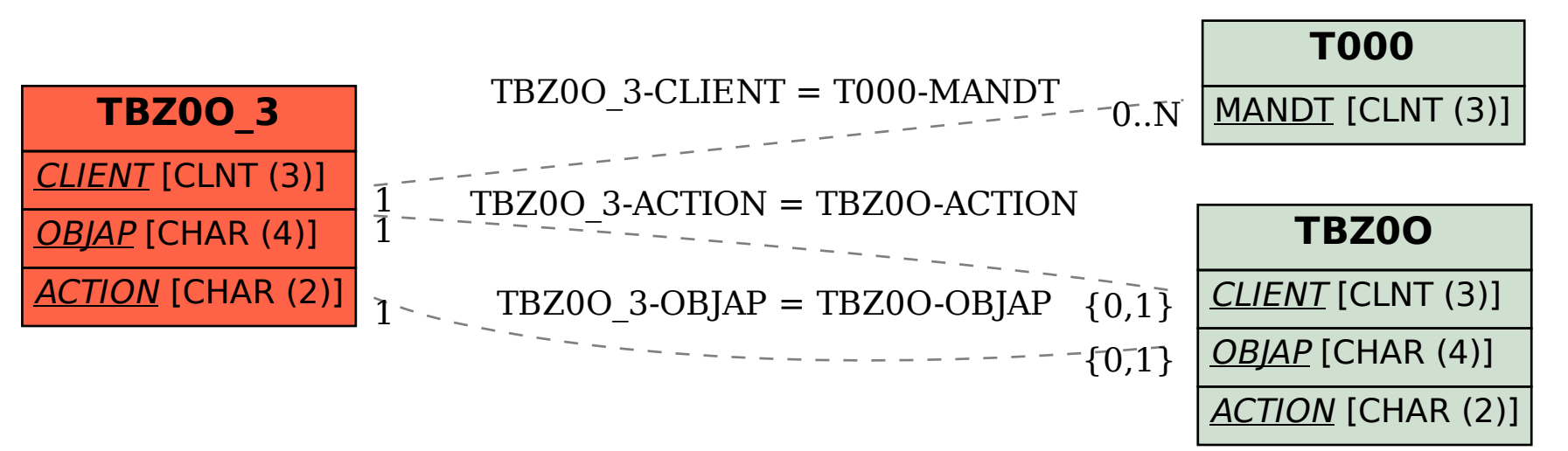